## **SQL\_CONNECT**

## Akcia SQL\_CONNECT

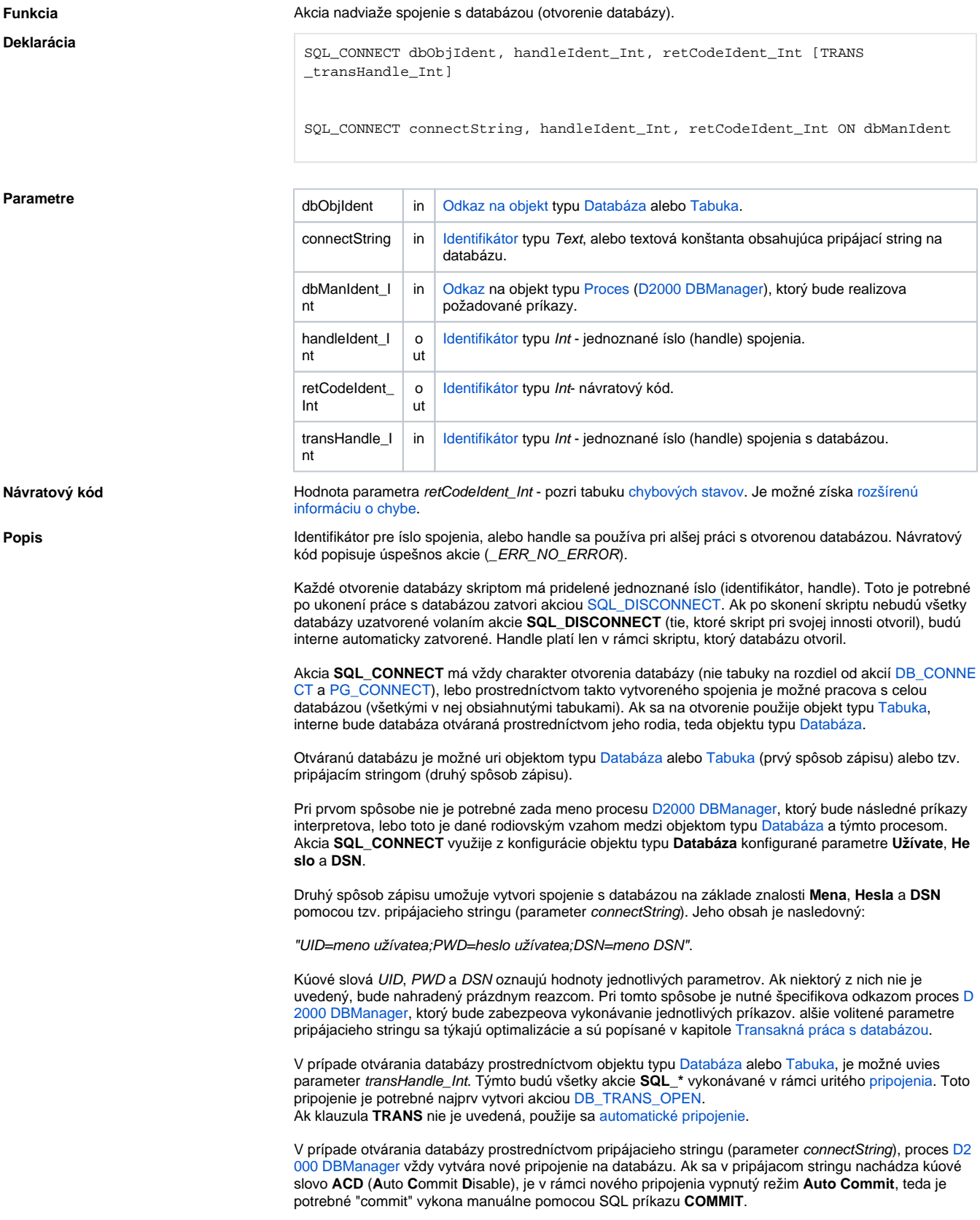

[Príklad práce s databázou \(akcie SQL\\_...\)](https://doc.ipesoft.com/pages/viewpage.action?pageId=42699598).

```
 INT _handle ; handle to database
                                  INT _retCode ; return code
                                 TEXT _name <br> ; product name
                                 TEXT _type \qquad ; product type
                                  ; parametrized SQL command
                                  TEXT _sql = "SELECT Name, Type FROM Products WHERE ID>= #PAR# AND ID<= 
                                #PAR#" 
                                  SQL_CONNECT MyDatabase, _handle, _retCode
                                  SQL_PREPARE _handle, _retCode, _sql BINDOUT _name, _type
                                  SQL_BINDIN _handle, _retCode, 1, 100 ; read all products between 1 and 
                                100
                                  DO_LOOP
                                   SQL_FETCH _handle, _retCode
                                   EXIT_LOOP _retCode # _ERR_NO_ERROR
                                   ; data processing goes here
                                  END_LOOP
                                  SQL_FREE _handle
                                 SQL_DISCONNECT _handle
Súvisiace odkazy DB_TRANS_OPEN
                               DB_TRANS_COMMIT
                               DB_TRANS_ROLLBACK
                               DB_TRANS_CLOSE
                               SQL_DISCONNECT
                               SQL_EXEC_DIRECT
                               SQL_EXEC_PROC
                               SQL_PREPARE
                               SQL_BINDIN
```
[SQL\\_FETCH](https://doc.ipesoft.com/display/D2DOCV21SK/SQL_FETCH) [SQL\\_FREE](https://doc.ipesoft.com/display/D2DOCV21SK/SQL_FREE)

[SQL\\_SELECT](https://doc.ipesoft.com/display/D2DOCV21SK/SQL_SELECT)

[Všetky databázové akcie](https://doc.ipesoft.com/display/D2DOCV21SK/Akcie+v+skripte#Akcievskripte-akcie_databaza)

**Súvisiace stránky:**

[Akcie v skriptoch](https://doc.ipesoft.com/display/D2DOCV21SK/Akcie+v+skripte)